## Trends in Genomic Data Analysis with R / **Bioconductor**

Levi Waldron CUNY School of Public Health, Hunter College

Martin T. Morgan Fred Hutchinson Cancer Research Center

Michael Love Dana-Farber Cancer Center

Vincent J. Carey Harvard Medical School

16 July, 2014

**KORK ERKER ADAM ADA** 

#### **Introductions**

#### $\blacktriangleright$  Levi Waldron

- $\triangleright$  Specializations: data curation and meta-analysis, gene expression, predictive modeling
- $\triangleright$  Martin T. Morgan: Genomic data and annotation through AnnotationHub
	- $\triangleright$  Bioconductor project leader
	- $\triangleright$  Specializations: sequence data analysis, genomic annotation
- $\triangleright$  Vincent J. Carey Scalable integrative bioinformatics with Bioconductor
	- $\triangleright$  Bioconductor founding member
	- $\triangleright$  Specializations: eQTL, integrative genomic data analysis, performant computing

4 0 > 4 4 + 4 = + 4 = + = + + 0 4 0 +

- ▶ Michael Love: RNA-Seq workflows in Bioconductor
	- $\triangleright$  Specializations: RNA-Seq

## Introduction: Bioconductor

Analysis and comprehension of high-throughput genomic data

**KORKARA REPASA DA VOCA** 

- ▶ <http://bioconductor.org>
- $\blacktriangleright$  > 11 years old, 824 packages

Themes:

- $\blacktriangleright$  Rigorous statistics
- $\blacktriangleright$  Reproducible work flows
- $\blacktriangleright$  Integrative analysis
- $\blacktriangleright$  distributed development

# Introduction: Bioconductor

- $\blacktriangleright$  1341 PubMed full-text citations in trailing 12 months
- ▶ 28,000 web visits / month; 75,000 unique IP downloads / year
- $\blacktriangleright$  Annual conferences; courses; active mailing list; . . .

#### Bioconductor Conference, July 30 - Aug 1, Boston, USA

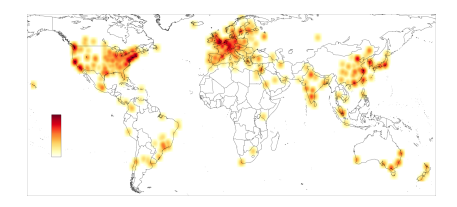

**KORKARA REPASA DA VOCA** 

Bioc2014: July 30 - Aug 1, 2014 (Boston)

- $\blacktriangleright$  July 30: Developers Day (current and prospective)
- $\blacktriangleright$  Morning scientific talks
- $\triangleright$  afternoon practicals (2h hands-on sessions)
	- Introduction, Variant Calling, Intro Sequence Analysis, RNA-seq differential expression, ChIP-seq, 450K methylation data analysis, genomic annotation resources, meta-analysis, parallel computing...

<https://register.bioconductor.org/BioC2014>

## Introduction: Application areas of Bioconductor

- $\triangleright$  Microarray analysis: expression, copy number, SNPs, methylation, . . .
- $\triangleright$  Sequencing: RNA-seq, ChIP-seq, called variants, ...
	- Especially *after* assembly / alignment
- $\triangleright$  Annotation: genes, pathways, gene models (exons, transcripts, etc.),  $\ldots$

KELK KØLK VELKEN EL 1990

- $\blacktriangleright$  Epigenetics
- $\blacktriangleright$  Gene set enrichment analysis
- $\blacktriangleright$  Network analysis
- $\blacktriangleright$  Flow cytometry
- $\blacktriangleright$  Proteomics and metabolomics
- $\blacktriangleright$  Cheminformatics
- $\blacktriangleright$  Images and high-content screens

### Levels of documentation

Bioconductor documentation exists at several levels:

- $\triangleright$  <http://www.bioconductor.org/help>
	- $\triangleright$  Workflows, mailing lists, newsletters, courses, blogs, books
- $\triangleright$  Workflows: Common tasks spanning multiple packages, <http://www.bioconductor.org/help/workflows/>
	- $\triangleright$  e.g.: Sequence Analysis, RNAseq differential expression, oligonucleotide arrays, variants, accessing annotation data, annotating ranges. . .
- ▶ Package Vignettes: Working "literate code" demonstrating use of a package
	- $\triangleright$  Some vignettes of mature packages are extensive introductions, e.g. limma
- $\triangleright$  Function man pages and Reference Manuals

## Additional Sources of Documentation

#### $\blacktriangleright$  Courses and Workshops:

- ▶ <http://www.bioconductor.org/help/course-materials/>
- $\triangleright$  Notes from dozens of courses and workshops, including today's.
- $\triangleright$  [BiocViews](http://bioconductor.org/packages/release/BiocViews.html) hierarchical controlled vocabulary
	- $\triangleright$  Software (824)
	- AnnotationData  $(867)$
	- $\blacktriangleright$  ExperimentData (202)
- $\blacktriangleright$  Classic textbooks:
	- ▶ [Bioinformatics and Computational Biology Solutions Using R](http://bioconductor.org/help/publications/books/bioinformatics-and-computational-biology-solutions/) [and Bioconductor](http://bioconductor.org/help/publications/books/bioinformatics-and-computational-biology-solutions/)

**KORKARA REPASA DA VOCA** 

- $\triangleright$  [Bioconductor Case Studies](http://bioconductor.org/help/publications/books/bioconductor-case-studies/)
- $\triangleright$  [R Programming for Bioinformatics](http://www.bioconductor.org/help/publications/books/r-programming-for-bioinformatics/)
- $\blacktriangleright$  Bioconductor mailing list

## Key Data Structures

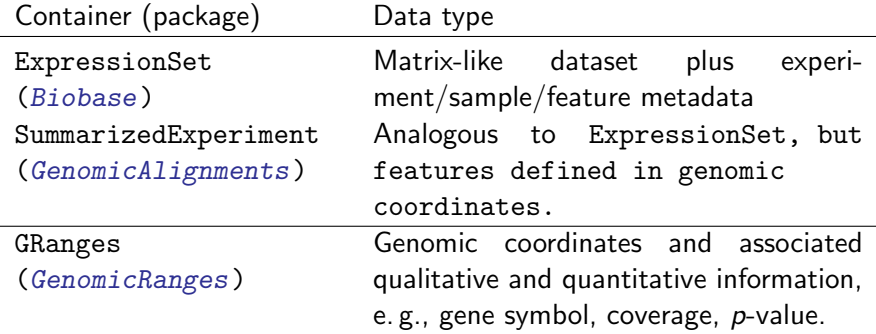

Table 1 : Key common data structures in Bioconductor. SummarizedExperiment and GRanges are standard for genome-linked data; ExpressionSet is standard for most other experimental data.

## Microarray Analysis

- $\triangleright$  300 packages with microarray biocViews term
	- Classic packages:  $affy$  (RMA preprocessing), *[limma](http://bioconductor.org/packages/release/bioc/html/limma.html)* (linear modeling)

KELK KØLK VELKEN EL 1990

- $\triangleright$  Newer packages: [oligo](http://bioconductor.org/packages/release/bioc/html/oligo.html) (tools for modern microarrays), [pdInfoBuilder](http://bioconductor.org/packages/release/bioc/html/pdInfoBuilder.html) (for building annotation packages)
- $\blacktriangleright$  All kinds of arrays supported
	- $\triangleright$  See [Arrays workflow](http://www.bioconductor.org/help/workflows/arrays/)
	- Excellent Vignettes, e.g. of *[limma](http://bioconductor.org/packages/release/bioc/html/limma.html)* and *[affy](http://bioconductor.org/packages/release/bioc/html/affy.html)*

## RNA-seq differential expression analysis

- $\triangleright$  55 packages with RNASeq biocViews term
	- $\blacktriangleright$  [edgeR](http://bioconductor.org/packages/release/bioc/html/edgeR.html), [DESeq2](http://bioconductor.org/packages/release/bioc/html/DESeq2.html) for differential abundance analysis
	- $\triangleright$  [Rsubread](http://bioconductor.org/packages/release/bioc/html/Rsubread.html) for read alignment, quantification and mutation discovery
	- $\triangleright$  [QuasR](http://bioconductor.org/packages/release/bioc/html/QuasR.html) provides an integrated work flow using [Rbowtie](http://bioconductor.org/packages/release/bioc/html/Rbowtie.html) for alignment and [GenomicRanges](http://bioconductor.org/packages/release/bioc/html/GenomicRanges.html) for read counts.

**KOD KAD KED KED DRA** 

 $\triangleright$  [cummeRbund](http://bioconductor.org/packages/release/bioc/html/cummeRbund.html) for post-processing of cufflinks isoform assemblies

## **Epigenetics**

 $\triangleright$  53 packages with Epigenetics-related biocViews term

- $\triangleright$  450K methylation arrays: [minfi,](http://bioconductor.org/packages/release/bioc/html/minfi.html) [methylumi,](http://bioconductor.org/packages/release/bioc/html/methylumi.html) [lumi](http://bioconductor.org/packages/release/bioc/html/lumi.html), [methyAnalysis](http://bioconductor.org/packages/release/bioc/html/methyAnalysis.html), [wateRmelon](http://bioconductor.org/packages/release/bioc/html/wateRmelon.html), [ChAMP](http://bioconductor.org/packages/release/bioc/html/ChAMP.html)
- $\triangleright$  Whole-genome bisulfite sequencing: [bsseq](http://bioconductor.org/packages/release/bioc/html/bsseq.html), [MethylSeekR](http://bioconductor.org/packages/release/bioc/html/MethylSeekR.html), [BiSeq](http://bioconductor.org/packages/release/bioc/html/BiSeq.html), [QuasR](http://bioconductor.org/packages/release/bioc/html/QuasR.html)
- $\triangleright$  affinity or restriction enzyme based assays such as ME-dip or MBD-seq: [Repitools](http://bioconductor.org/packages/release/bioc/html/Repitools.html), [MEDIPS](http://bioconductor.org/packages/release/bioc/html/MEDIPS.html)

**KORKARA REPASA DA VOCA** 

▶ ChIP-seq: [DiffBind](http://bioconductor.org/packages/release/bioc/html/DiffBind.html), [DBChIP](http://bioconductor.org/packages/release/bioc/html/DBChIP.html), [ChIPpeakAnno](http://bioconductor.org/packages/release/bioc/html/ChIPpeakAnno.html)

## Bioconductor ecosystem of sequencing tools

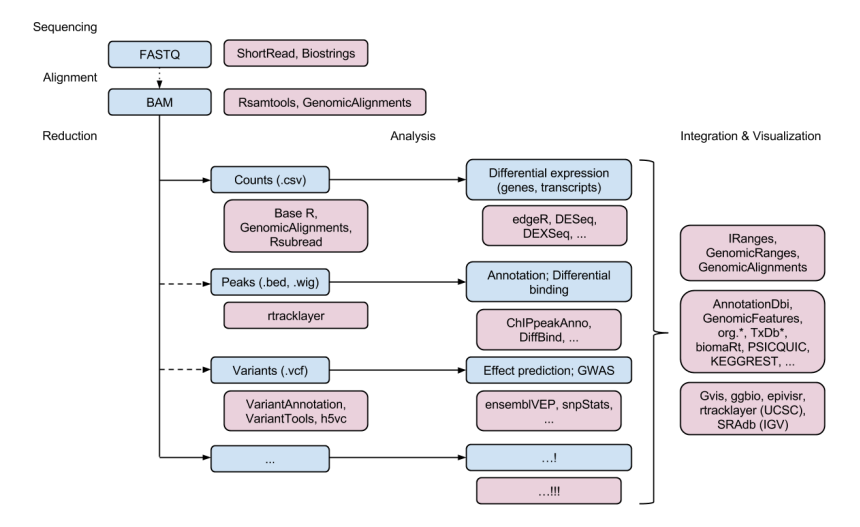

Credit: Martin Morgan

## String-related data structures and tools

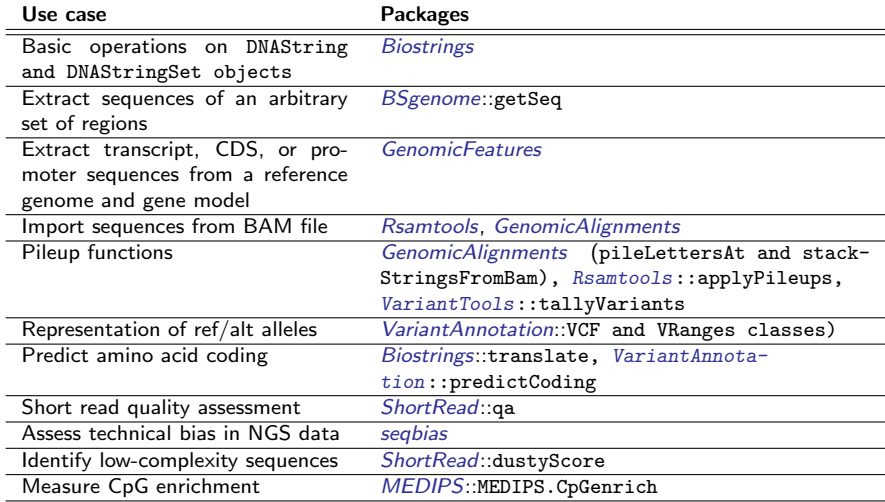

# String-related data structures and tools (cont'd)

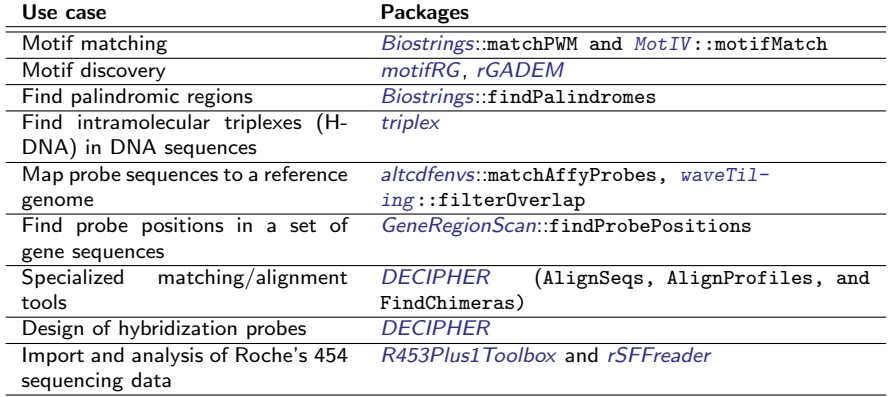

K ロ ▶ K @ ▶ K 할 ▶ K 할 ▶ . 할 . ⊙ Q Q ^

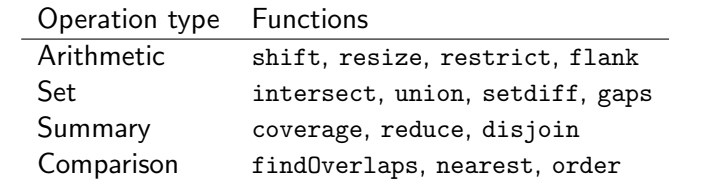

Table 2 : Some of the important functions in the ranges algebra. They are flexible and fast.

KO KKOKKEKKEK E DAG

## Visualization

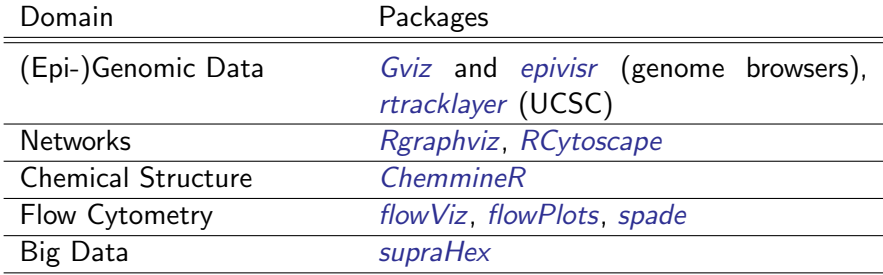

**Kロトメ部トメミトメミト ミニのQC** 

Table 3 : 134 Bioconductor packages are currently tagged with the 'Visualization' keyword.

## Annotation resources

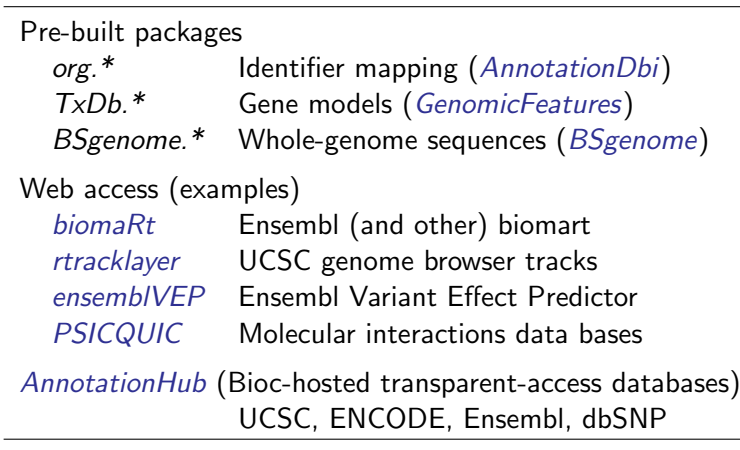

Table 4 : Annotation resources in Bioconductor.

#### Experimental data packages

- $\triangleright$  202 packages with ExperimentData biocViews
- $\blacktriangleright$  Relatively static data for:
	- Package testing  $(e.g. \quad ALL)$  $(e.g. \quad ALL)$  $(e.g. \quad ALL)$
	- Reproducible analysis for published papers  $(e,q)$ . [Hiiragi2013](http://bioconductor.org/packages/release/bioc/html/Hiiragi2013.html))
	- $\blacktriangleright$  Meta-analysis of curated cancer datasets (e.g. [curatedOvarianData](http://bioconductor.org/packages/release/bioc/html/curatedOvarianData.html), [curatedCRCData](http://bioconductor.org/packages/release/bioc/html/curatedCRCData.html), [curatedBladderData](http://bioconductor.org/packages/release/bioc/html/curatedBladderData.html))

**KOD KAD KED KED DRA** 

Acquiring experimental data from online databases

 $\triangleright$  [GEOquery](http://bioconductor.org/packages/release/bioc/html/GEOquery.html): Import data from NCBI Gene Expression Omnibus (GEO)

K ロ ▶ K 個 ▶ K 할 ▶ K 할 ▶ 이 할 → 이익 @

- $\triangleright$  [GeoMetaDB](http://bioconductor.org/packages/release/bioc/html/GeoMetaDB.html): SQLite database of all GEO metadata
- $\triangleright$  [SRAdb](http://bioconductor.org/packages/release/bioc/html/SRAdb.html): SQLite database of NCBI Short Read Archive + download / send tracks to IGV
- $\triangleright$  [ArrayExpress](http://bioconductor.org/packages/release/bioc/html/ArrayExpress.html): Import ArrayExpress data
- $\triangleright$  [CGDS-R](http://cran.fhcrc.org/web/packages/CGDS-R/index.html): cBioPortal TCGA import
- ► [Synapse R Client](https://sagebionetworks.jira.com/wiki/display/SYNR/How+to+install+the+Synapse+R+Client) for TCGA

## Myths about R/Bioconductor (cont'd)

Myth  $#1$ : R/Bioconductor is hard to learn

Reality: Multi-level documentation (see above), RStudio Integrated Development Environment, online courses ease transitioning

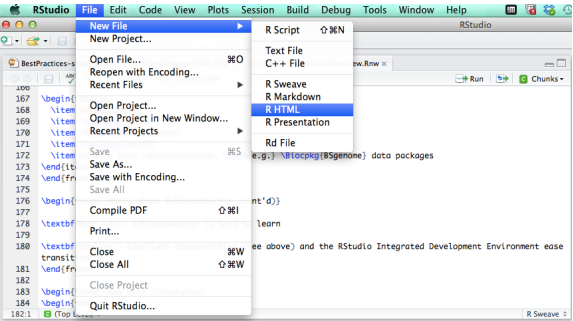

KID KA KERKER KID KO

Summary - Myths about R/Bioconductor

Myth  $#2$ : R/Bioconductor is slow / uses too much memory

**Reality:** R/Bioconductor can slow or memory intensive, depending on how it's used:

- $\blacktriangleright$  vectorization
- $\triangleright$  [Rcpp](http://cran.fhcrc.org/web/packages/Rcpp/index.html), traditional **C** and **Fortran** function interfaces
- $\blacktriangleright$  library([data.table](http://cran.fhcrc.org/web/packages/data.table/index.html))
- library([sqldf](http://cran.fhcrc.org/web/packages/sqldf/index.html))
- on-disk data representations, e.g.  $BSgenome$  data packages

KID KA KERKER KID KO

- $\triangleright$  [knitr](http://cran.fhcrc.org/web/packages/knitr/index.html) provides caching with dependency tracking
- $\triangleright$  [parallel](http://cran.fhcrc.org/web/packages/parallel/index.html), [BiocParallel](http://bioconductor.org/packages/release/bioc/html/BiocParallel.html) for parallelization

### Acknowledgements

 $\triangleright$  slide contributions: Wolfgang Huber, Vincent Carey, Robert Gentleman,Marc Carlson, Benilton S. Carvalho, Hector Corrada Bravo, Sean Davis, Laurent Gatto, Thomas Girke, Raphael Gottardo, Florian Hahne, Kasper Hansen, Rafael A. Irizarry, Michael Lawrence, Michael I. Love, James MacDonald, Valerie Obenchain, Andrzej K. Oleś, Hervé Pagès, Paul Shannon, Gordon Smyth, Dan Tenenbaum, Martin Morgan

4 0 > 4 4 + 4 = + 4 = + = + + 0 4 0 +

 $\blacktriangleright$  The *Bioconductor* community